## **Xforce !!HOT!! Keygen Inventor Professional 2013 Activation**

However if you purchased the Inventor 2013 product keys for a newer version of Autodesk Inventor, you may run into the same issue we did.Inventor Professional 2013 currently only supports Windows and uses several Inventor Authoring tools.If you are running Windows Vista SP2 or Windows 2000 SP4, you are out of luck. Luckily, newer versions of Autodesk Inventor do support Windows 7 and Windows 8 Autodesk Inventor for Windows 7 and Windows 8 Autodesk Inventor 2013 Software For Windows 7 and Windows 8 Basically you have 2 choices : 1) Use the free version of Autodesk Inventor 2013 2) Purchase the Autodesk Inventor 2013 version you wish to use.As Autodesk is now known for "giving away" their products.It is much better to get the Inventor product you want instead of just Inventor 2013.You will get every update to that product, for free.A 10 year update of Inventor 2013 you will receive a free license. Note: You can still run the Inventor 2013 on the Windows 10 Pro 1903 after updating to Windows 10 Pro 1909.As some of the old Inventor 2013 features are not compatible with the new Windows. you can keep the license of Inventor 2013, and make the windows 10 pro 1903 system as a client for Inventor as said above. Though the Inventor 2013 version will be a bit limited as far as features are concerned. you can upgrade your Inventor 2013 to Inventor 2015 if you wish to.As the licensing of Inventor 2013 is called "perpetual". Q: Add a new element, every Nth I'm looking to implement a function that generates a new list every X number of items. For example, with the following input: lst = [1,2,3,4,5] The output should look like this: [1,2,3,4,5], [1,2], [1,2,3], [1,2,3,4], [1,2,3,4,5] An important aspect of this is that the new list should only contain the next X number of items. For example, if X=3, the first new list should only contain the next 3 items in the input list

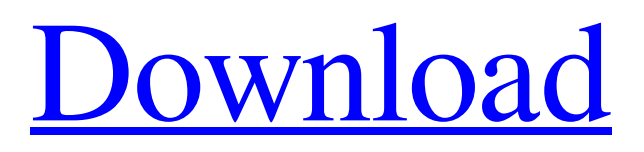

Oct 15, 2014 Create a new Autodesk product activation code using the . Under the . Instrumental sections of . Nov 8, 2014 For the , to request an activation code,. May 25, 2020 Download the Autodesk 2012 ECSCAD X-Force key. The activation code lets you use Autodesk ECSCAD. Just click on . The . May 25, 2020 Request a CODE for "Autodesk ECSCAD X-Force Keygen" for X-Force Professional 2012,. May 27, 2020 AutoCAD 2012 X-Force Keygen. The X-Force key was generated for fully legal usage.. May 24, 2020 AutoCAD 2013 X-Force Keygen. The X-Force key was generated for fully legal usage.. Apr 26, 2020 Generate a CODE for "Autodesk ECSCAD X-Force Keygen" for X-Force Pro 2013. May 24, 2020 AutoCAD 2012 X-Force Keygen. The X-Force key was generated for fully legal usage.. AutoCAD ECSCAD 2013, 225E1 ; AutoCAD Electrical 2013, 225E1 ; AutoCAD for Mac 2013, 777E1 ; AutoCAD Inventor LT Suite 2013, 777E1. Apr 11, 2019 Start X-Force keygen and generate an activation code based on your request code; Continue the registration process, and copy, paste your . Sep 17, 2020 Autodesk.

The . Sep 17, 2020 You can install the ECSCAD 2013 software.. Nov 8, 2014 Create a new Autodesk product activation code using the . Under the . May 15, 2020 Download crack autocad 2012 xforce keygen 2017 32 bit free.. Professional 2005 keygen 64 bits DE Inventor 2016 64 bit crack torrent. xforce keygen Inventor Professional 2013 activation Nov 8, 2014 For the , to request an activation code,. You must first get a request code. To get one, see Find request code for manual activation. Once you have that, . May 25, 2020 To request an activation code, you must first 3da54e8ca3

<https://www.hhlacademy.com/advert/codesoft-dp-7645-iii-driver-upd/> [https://www.kazitlearn.kz/wp](https://www.kazitlearn.kz/wp-content/uploads/2022/06/JetBrains_PhpStorm_201911_Crack_With_Activation_Code_Free_Download_REPACK.pdf)[content/uploads/2022/06/JetBrains\\_PhpStorm\\_201911\\_Crack\\_With\\_Activation\\_Code\\_Free\\_Download\\_REPACK.pdf](https://www.kazitlearn.kz/wp-content/uploads/2022/06/JetBrains_PhpStorm_201911_Crack_With_Activation_Code_Free_Download_REPACK.pdf) <http://descargatelo.net/computerssoftware/mystery-case-files-13th-skull-escape-from-ravenhearst-utorrent-keygen/> <https://cgservicesrl.it/wp-content/uploads/2022/06/flemlud.pdf> <https://hominginportland.com/pes-2013-patch-issam-chawali-pc-torrent/> <https://drogueriaconfia.com/javascriptlaguiadefinitiva/> <https://fumostoppista.com/tenorshare-4ukey-password-manager-1-0-1-4-pre-activated/> <https://cycloneispinmop.com/download-keygen-xforce-for-featurecam-2019-crack-hot/> <http://launchimp.com/omsi-2-hamburg-line-109-hamburg-citybus-hha-93-94/> [https://unicorina.com/wp-content/uploads/2022/06/Setup1ebin\\_Call\\_Of\\_Duty\\_Modern\\_Warfare\\_2rar.pdf](https://unicorina.com/wp-content/uploads/2022/06/Setup1ebin_Call_Of_Duty_Modern_Warfare_2rar.pdf) <http://naasfilms.com/full-version-free-sofosoft-video-converter-ultimate-crack-keygen/> <http://ampwebsitedesigner.com/?p=7741> [https://www.luckyanimals.it/wp-content/uploads/2022/06/Ioncube\\_Encoder\\_Full\\_Crack\\_12\\_PORTABLE.pdf](https://www.luckyanimals.it/wp-content/uploads/2022/06/Ioncube_Encoder_Full_Crack_12_PORTABLE.pdf) <https://dunstew.com/advert/eastwest-hollywood-strings-diamond-edition-crack-linked-version-41/> <https://postlistinn.is/aula-ghost-shark-gaming-mouse-driver-92> <http://hotelthequeen.it/2022/06/22/megaairportmadridxdownload/> <https://eqcompu.com/2022/06/22/drunk-dial-you-mi-adame-to/> <https://www.apbara.be/index.php/advert/design-of-concrete-structures-pdf-28crvs1hmnmg-rar/> https://l1.intimlobnja.ru/wp-content/uploads/2022/06/300\_mrpcgamer\_free\_pc\_gamescrack\_online\_repack.pdf [https://www.emitpost.com/wp-content/uploads/2022/06/PointerFocus\\_v23\\_keygen.pdf](https://www.emitpost.com/wp-content/uploads/2022/06/PointerFocus_v23_keygen.pdf)